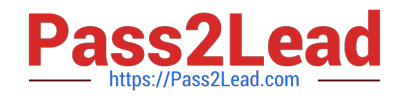

# **C1000-002Q&As**

IBM MQ V9.0 System Administration

# **Pass IBM C1000-002 Exam with 100% Guarantee**

Free Download Real Questions & Answers **PDF** and **VCE** file from:

**https://www.pass2lead.com/c1000-002.html**

100% Passing Guarantee 100% Money Back Assurance

Following Questions and Answers are all new published by IBM Official Exam Center

**C** Instant Download After Purchase

**83 100% Money Back Guarantee** 

- 365 Days Free Update
- 800,000+ Satisfied Customers  $603$

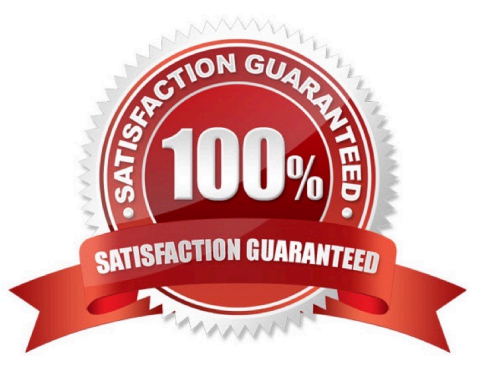

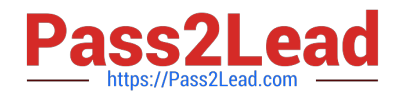

#### **QUESTION 1**

Due to a hardware failure, a queue manager stops. Both the queue manager configuration and log data

are lost. The queue manager is unable to restart or to be recovered from the log.

In this situation, what can the administrator do to restore service?

- A. Use media recovery to restore damaged objects.
- B. Use the strmqm -s command to start queue manager in safe mode.
- C. Mount a new file system and move queue files onto new hardware.
- D. Recreate the queue manager and all of its objects from previously saved definitions.

Correct Answer: D

Reference: https://www.ibm.com/support/knowledgecenter/en/SSFKSJ\_7.5.0/com.ibm.mq.con.doc/ q018660\_.htm

#### **QUESTION 2**

An application connected to QM1 puts messages on QR1, which is a remote definition of a local queue

QL2 on queue manager QM2.

The configuration is as follows:

crtmqm -q -l -lp 2 -ls 3 QM1

DEFINE QREMOTE(`QR1\\') RQMNAME(`QM2\\') RNAME(`QL2\\')

The channels between QM1 and QM2 are stopped.

Where should the administrator look for the message?

- A. XMITQ on QM1
- B. XMITQ on QM2
- C. Local queue on QM1
- D. Local queue on QM2
- Correct Answer: C

#### **QUESTION 3**

An administrator wants to retrieve the current configuration of a local queue manager for audit purpose. Which option

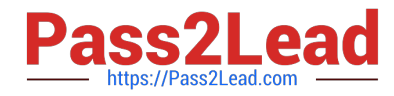

can the administrator use to get this information in a single step?

- A. Use the runmqsc command
- B. Use the dmpmqcfg control command
- C. Use the lnquire Queue manager PCF command
- D. Use IBM MQ Explorer to export the MQ Configuration information

Correct Answer: C

#### **QUESTION 4**

For MQ Appliance, which command can be used to set values in the mqat.ini?

- A. setmqat
- B. setmqini
- C. setmqaut
- D. setmqenv
- Correct Answer: B

Reference: https://www.ibm.com/support/knowledgecenter/en/SS5K6E\_9.0.0/com.ibm.mqa.doc/migrating/ co00190\_.htm

# **QUESTION 5**

Which two statements are true if a CHLAUTH rule has been configured as TYPE(SSLPEERMAP)? (Select two.)

- A. SSLPEERMAP must allow all peers to connect.
- B. SSLPEERMAP must be accompanied by an SSLPEER.
- C. SSLPEERMAP record can map the TLS distinguished name of the issuer certificate.
- D. SSLCERTI is the TLS distinguished name of the matched certificate.

Correct Answer: BC

Reference: https://www.ibm.com/support/knowledgecenter/en/SSFKSJ\_7.5.0/com.ibm.mq.ref.adm.doc/ q086630\_.htm

# **QUESTION 6**

An application is putting messages in an MQ cluster but the messages are only routed to the local queue manager to which the application is connected.

What parameter should the administrator adjust to achieve a desired round-robin delivery f messages throughout the

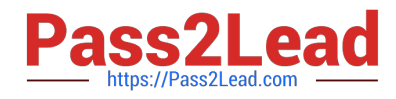

#### cluster?

- A. MSGDLVSQ should be set to ANY
- B. CLWLUSEQ should be set to ANY
- C. MSGDLVSQ should be set to SHARE
- D. CLWLUSEQ should be set to SHARE
- Correct Answer: B

# **QUESTION 7**

When an MQ queue manager is configured to produce events, what format are the event messages written in?

- A. TXT (Plain Text)
- B. XML (Extended Markup Language)
- C. CSV (Comma Separated Variable)
- D. PCF (Programmable Command Format)

Correct Answer: D

#### **QUESTION 8**

What benefit does using the MQ Console have over using the MQ Explorer?

- A. It allows the administrator to stop and start Queue Managers.
- B. It allows the administrator to monitor Queue Managers without installing a client.
- C. It allows the administrator to monitor to multiple remote Queue Managers at a time.

D. It allows the administrator to manage other IBM Middleware software including Integration Bus and WebSphere Application Server.

#### Correct Answer: A

# **QUESTION 9**

What queue does the Application Activity Trace write to?

A. SYSTEM.DEFAULT.TRACE.QUEUE

B. SYSTEM.ADMIN.ACTIVITY.QUEUE

# C. SYSTEM.ADMIN.TRACE.ACTIVITY.QUEUE

#### D. SYSTEM.DEFAULT.TRACE.ACTIVITY.QUEUE

Correct Answer: C

Reference: https://www.ibm.com/support/knowledgecenter/en/SSFKSJ\_9.0.0/com.ibm.mq.mon.doc/ q037520\_.htm

#### **QUESTION 10**

Which two settings can be exported and imported from MQ Explorer? (Select two.)

- A. JMS administration object definitions
- B. Queue definitions for the queue managers
- C. Channel definitions for the queue managers
- D. Connection details for remote queue managers
- E. Queue manager set memberships, set definitions, and set filters

Correct Answer: DE

Reference: https://www.ibm.com/support/knowledgecenter/en/SSFKSJ\_8.0.0/com.ibm.mq.explorer.doc/ e\_importexport.htm

#### **QUESTION 11**

The behavior of the automatic client reconnection functionally provided by the IBM MQ classes for JMS depends on the properties being set for client reconnection. What is one of the properties that needs to be set?

A. CCT

B. TTP

C. TRAN

D. MULTI

Correct Answer: C

Reference: https://www.ibm.com/support/knowledgecenter/en/SSFKSJ\_8.0.0/com.ibm.mq.dev.doc/ q119450\_.htm

#### **QUESTION 12**

A new LTS release of IBM MQ is made generally available. The versioning information is 9.0.0.0. When the next level of fixes is made available for this product what will the versioning information look like?

A. 9.1.0.0

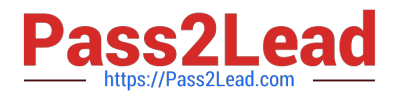

B. 9.0.1.1

C. 9.0.1.0

D. 9.0.0.1

Correct Answer: D

Reference: https://www.ibm.com/support/knowledgecenter/en/SSFKSJ\_9.0.0/com.ibm.mq.pla.doc/ q004715\_.htm

#### **QUESTION 13**

The MQ Administrator has enabled Command Events in order to log all successful MQSC commands. What else must be done to also capture the unauthorized MQSC command attempts?

- A. Enable Authority Events
- B. Enable Security Events
- C. Change the Authority Event setting from DISABLED to NODISPLAY
- D. Change the Command Event setting from DISABLED to NODISPLAY

Correct Answer: D

#### **QUESTION 14**

What is the purpose of the -s secretText parameter used in the prepareha and crthagrp commands on MQ Appliance?

- A. To be used as the unique key for the appliances.
- B. To be used to decide. In secret, which appliance will be the preferred appliance.
- C. To generate a short-lived password used to create two keys, one for each appliance.
- D. To generate a short-lived password used to set up on unique key for the appliances.

Correct Answer: A

Reference: https://www.ibm.com/support/knowledgecenter/en/SS5K6E\_9.0.0/com.ibm.mqa.doc/reference/ HAcmd/crthagrp.htm

#### **QUESTION 15**

On AIX when migrating to MQv9, which command is required to make the latest version of the installation the primary installation?

- A. setmqm
- B. setmwenv

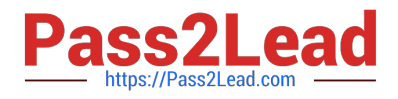

- C. setmqaut
- D. setmqinst
- Correct Answer: D

[C1000-002 Study Guide](https://www.pass2lead.com/c1000-002.html) [C1000-002 Exam Questions](https://www.pass2lead.com/c1000-002.html) [C1000-002 Braindumps](https://www.pass2lead.com/c1000-002.html)